## **Packages - Packaging Request #954**

## **[caffe] add caffe package**

2016-02-27 06:16 PM - jluttine

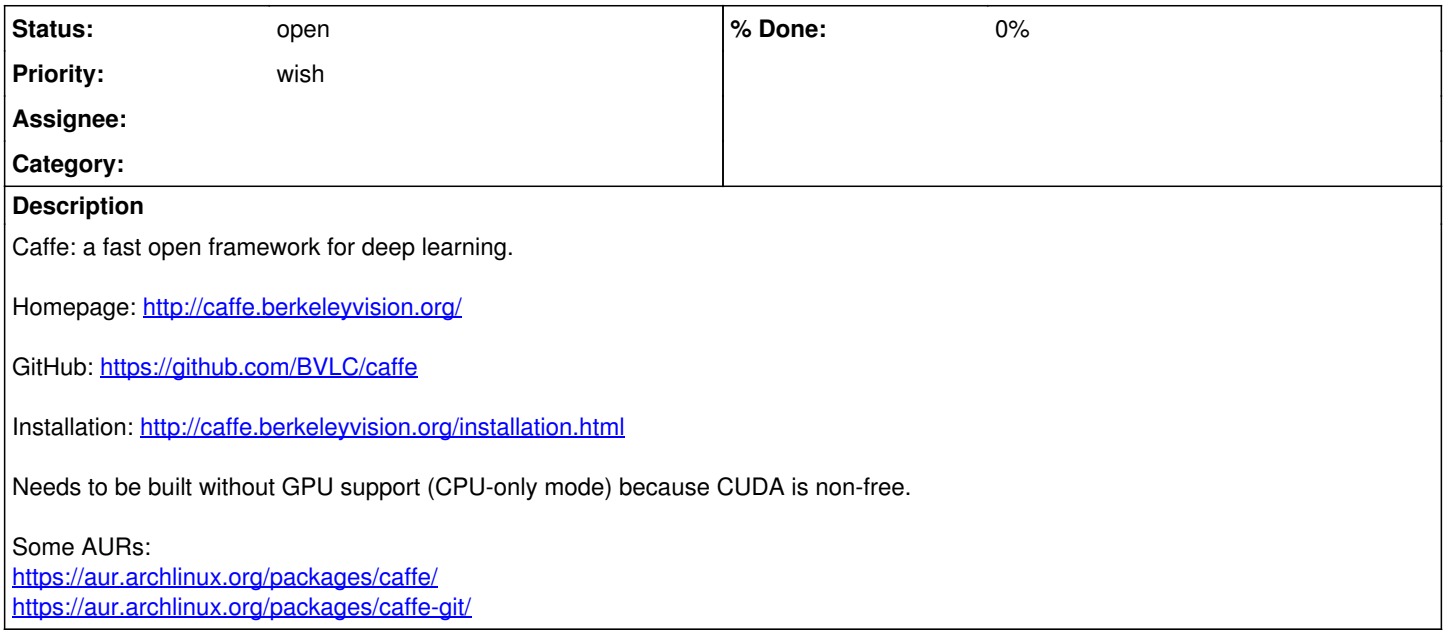